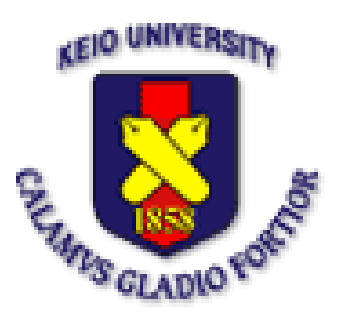

Fall 2007 Internet2 Member Meeting San Diego, CA, USA

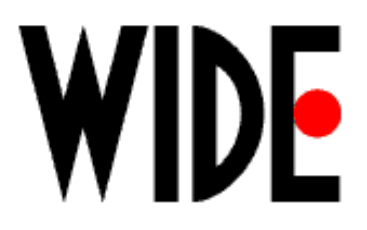

#### Channel Reflector: Multicast Channel Announcement System

Hitoshi Asaeda Keio University, Japan WIDE Project

### Multicast Session Announcement

- Multicast session information consists of;
	- Source address, group address, encoding format, data rate, contents information, etc.
- Traditional method (used in MBone)
	- Session Announcement Protocol (SAP)
- Current method
	- Central server like E-mail, Regular Web

## SAP

- Pros.
	- Soft-state approach
		- Easy to announce sessions
- Cons.
	- Low scalability
		- Periodically flooding SAP data over UDP/IP multicast
	- High latency (especially when a large number of senders exist)
	- No security consideration
		- Any kind of node can send and receive SAP data
	- Weak policy definition
		- Scope definition is difficult to manage
	- Cannot work in SSM-only networks

# E-mail, Regular Web

- Pros.
	- Easy to use the implementations
	- Can add user authentication functions
		- But might be difficult to manage tons of thousands of users
- Cons.
	- Not suitable for highly dynamic session information announcement
		- Difficult to manage services being up and down frequently
		- Difficult to manage a very large number of sessions
	- No policy definition
		- Scope definition is conceptually impossible

# Channel Reflector (CR)

- Concept
	- Web-based multicast session directory/ announcement system that consists of distributed agents
	- Easy, simple, well-managed, and functional system that facilitates further IP multicast deployment
- From end-users;
	- Regular Web server that provides available or scheduled multicast session information
- From network administrators;
	- Local server in their network

# Functions

- Sender control
	- Only approved/authorized data senders and administrators can register their channel information in their local CR.
	- Only the approved CRs can synchronize their channel information to other CRs.
- Receiver control
	- Data receivers obtain available channel information from their local CR.
		- Access control is mandatory
- Scope control
	- Non-global scope channel information is announced among defined CRs (i.e. scoped CRs).

# **Configurations**

- For global channel announcement;
	- CR global cache
- For non-global scope channel announcement;
	- CR sub-tree consists of site CRs (parent CR and child CR)
- Scope configuration (when needed)
	- Static configuration to form "scope"
- Channel information description

– SDP – Standard session description protocol

## CR Implementation

- Implementation components
	- craget (Channel Reflector Agent)
	- Apache http server
	- MySQL DBMS
		- Accessed through Ajax
	- Bamboo (DHT part)

### CR Global Cache and Sub-Tree

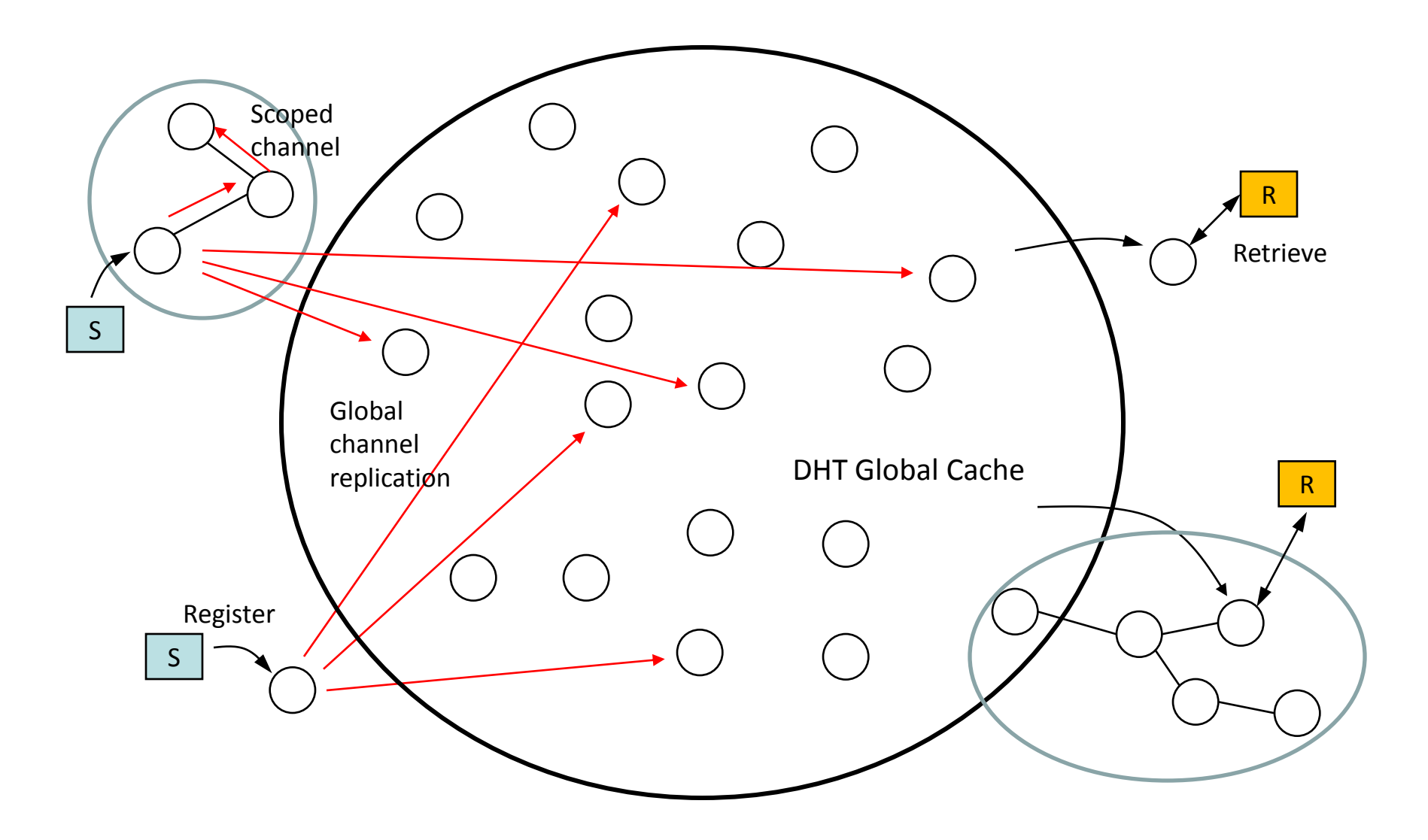

#### CR-to-CR Communication

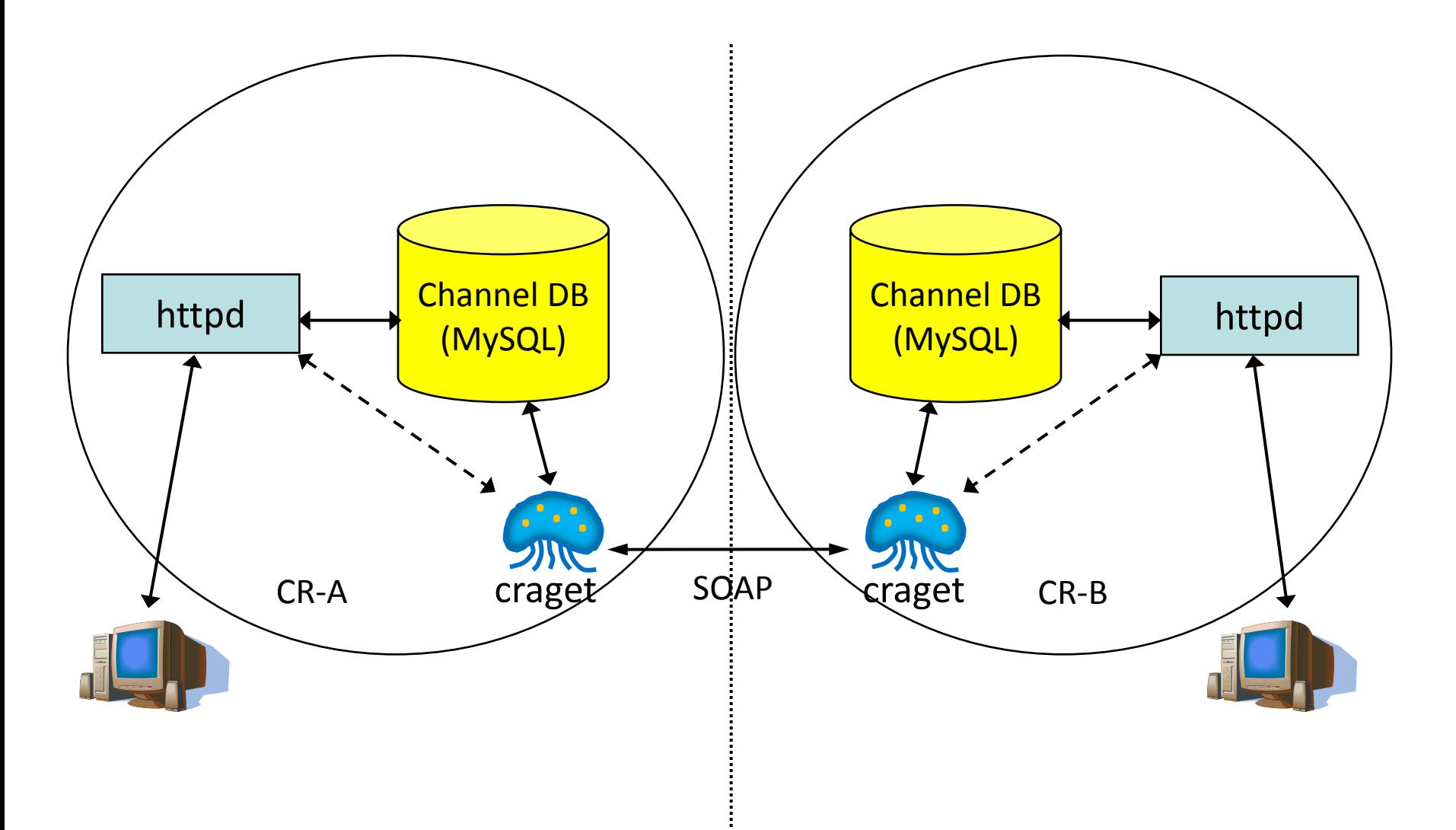

### Web-Based Interface

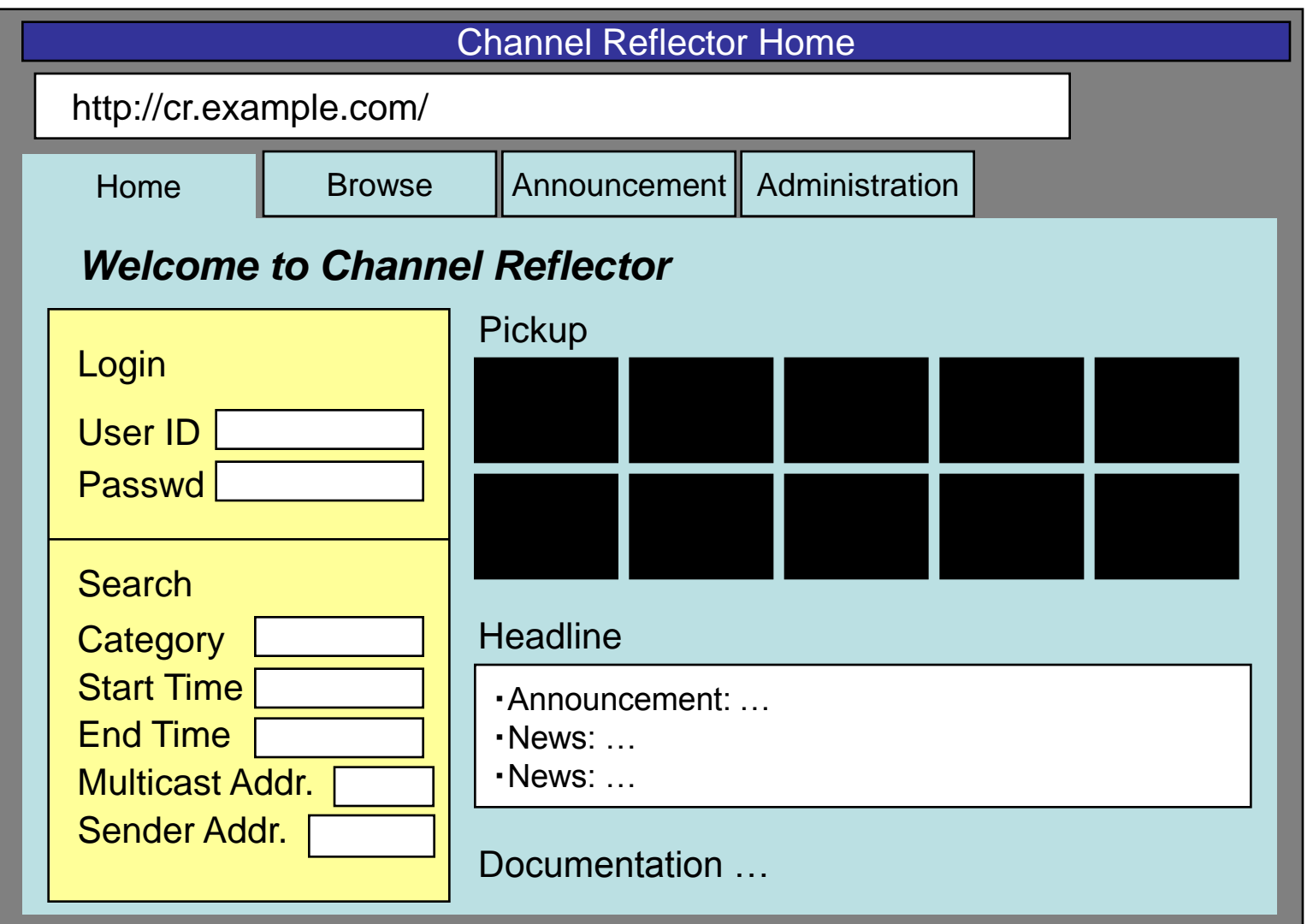

### Browse Channels

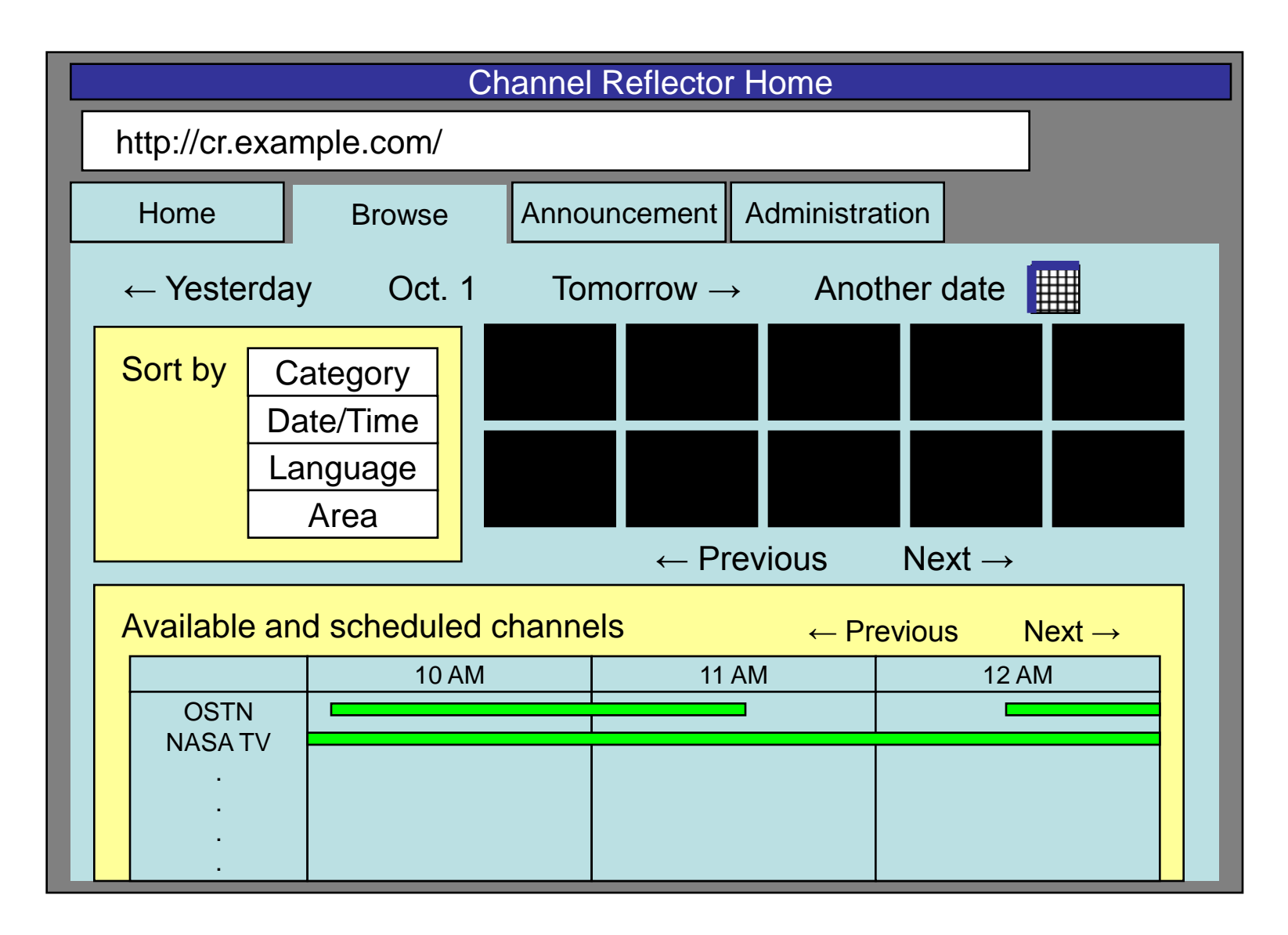

## Register Channels

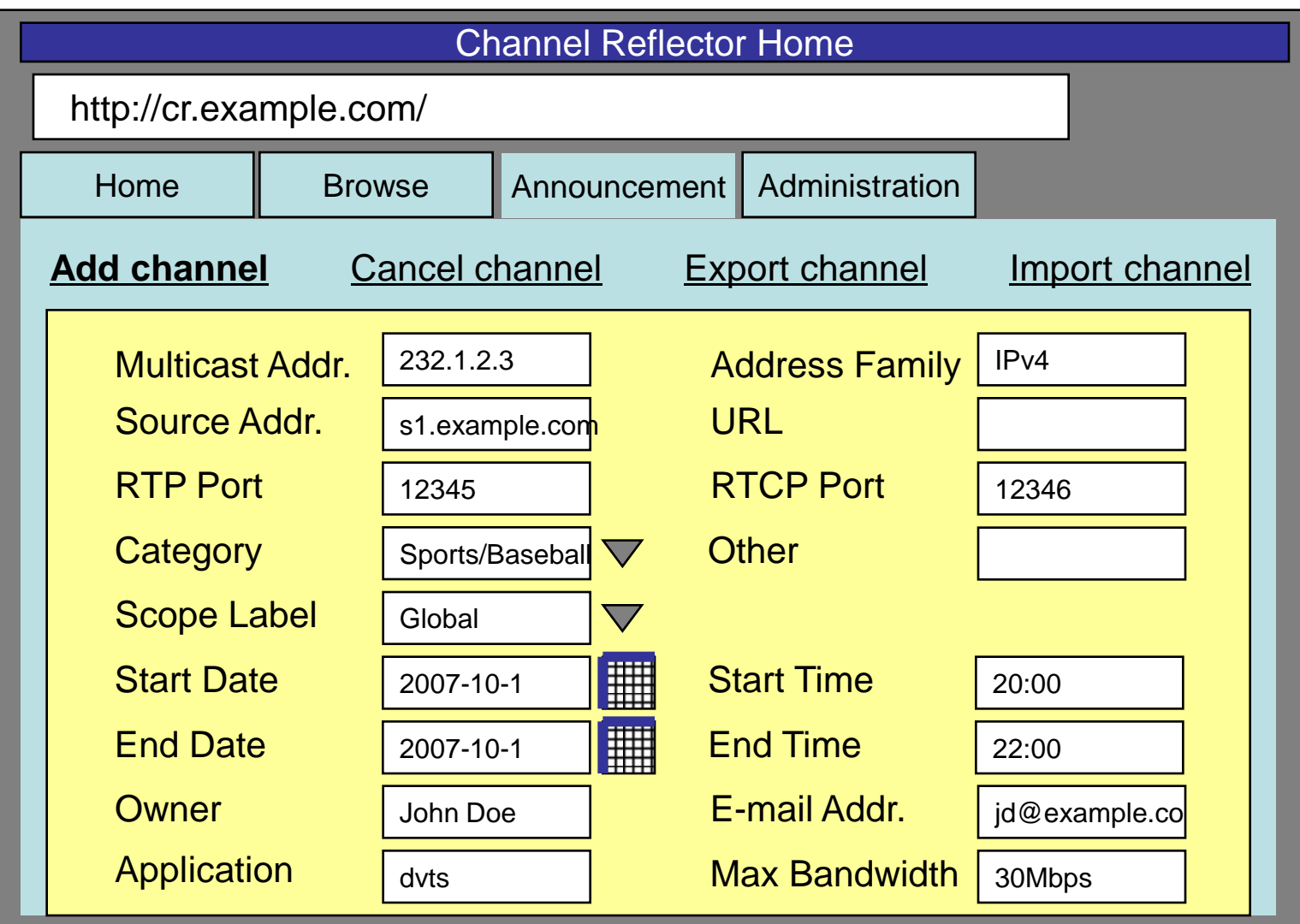

## Interface for Administrators

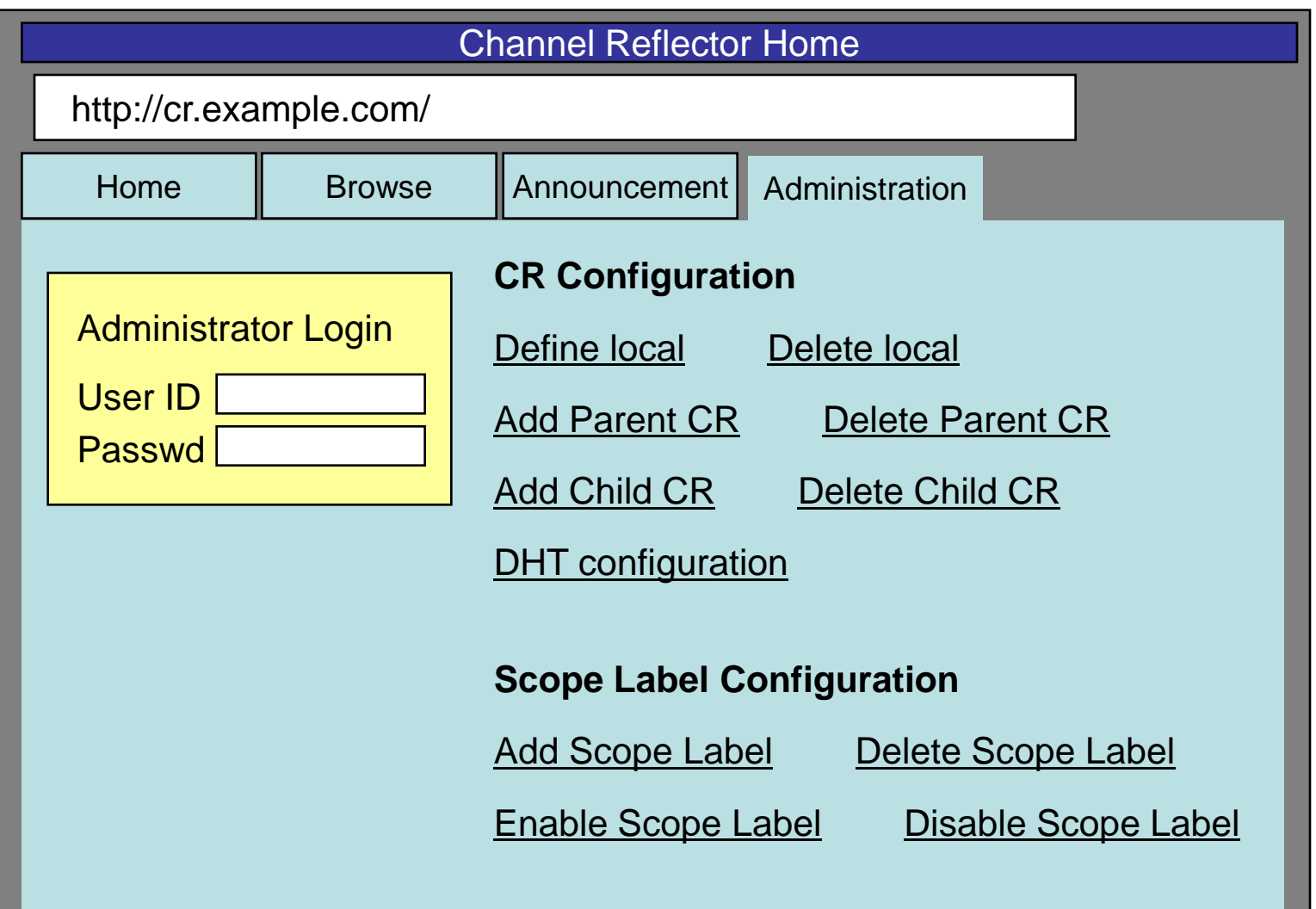

## Future Work

- Code improvement
- User-interface improvement
- AAA stuff
- Better scope definition

# Collaboration / Cooperation

- Development
	- User interface design and its development
	- SDP/XML parser
- Operation
	- Prepare local CR
	- Make your CR be part of the global cache (DHT)
	- Bind your CR to the global cache
- User
	- Register and retrieve channel information

### Release Plan

- Binary package
	- Linux rpm and NetBSD binary (planned)
	- Source code will be available after the code improvement
- If you are interested in the collaboration/ cooperation, please contact me; Hitoshi Asaeda <asaeda@sfc.wide.ad.jp>